# **GUÍA DE ESTUDIO DE LDI**

### **DISEÑO ASISTIDO POR ORDENADOR CÓDIGO 01543142**

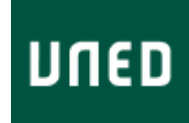

**C-07** 

**DISEÑO ASISTIDO POR ORDENADOR CÓDIGO 01543142** 

# ÍNDICE

**OBJETIVOS CONTENIDOS EQUIPO DOCENTE BIBLIOGRAFÍA BÁSICA BIBLIOGRAFÍA COMPLEMENTARIA** SISTEMA DE EVALUACIÓN HORARIO DE ATENCIÓN AL ESTUDIANTE

#### <span id="page-2-0"></span>**OBJETIVOS**

#### **OTROS MATERIALES**

Para la preparación de la segunda parte de la asignatura, será necesario disponer de un paquete de diseño asistido por ordenador con el que poder practicar, pues es el objetivo principal de esta segunda parte.

Dicho programa puede ser cualquiera de los más habituales o conocidos (AutoCAD, Intergraph, Bentley MicroStation, Unigraphics NX, CATIA, pro/ENGINEER, Solid Works, Rhinoceros, etc) o alguno de los que pueden obtenerse libremente en la Web. Cabe mencionar que se pueden conseguir versiones de evaluación por tiempo limitado, por ejemplo, a 30 días, del programa Smart-Sketch 4.0 (la evolución del Imagineer Technical) en la página web: [http://ppm.intergraph.com/smartsketch,](http://ppm.intergraph.com/smartsketch) siendo recomendable disponer de una red ADSL o superior ya que el fichero a descargar es de una tamaño aproximado de 67 Mbytes.

Existen además otros múltiples programas de diseño asistido que también ponen a disposición del usuario versiones de evaluación durante un tiempo limitado, normalmente 30 días, o bien versiones limitadas en sus capacidades o como freeware (normalmente versiones que excluyen la opción de 3D y alguna opción más avanzada que no serían objeto de este curso). Dichos módulos de diseño asistido también suelen formar parte de programas más complejos y completos, como, por ejemplo, programas de cálculo por elementos finitos, siendo los mismos igualmente válidos para la preparación de la asignatura.

El alumno, una vez iniciado en los conceptos teóricos básicos y fundamentales, a través de la primera parte de la asignatura, deberá alcanzar un nivel suficiente para realizar cualquier modelo alámbrico en dos dimensiones (sirvan como referencia las láminas que puede encontrar en la bibliografía complementaria o los enunciados de examen de años anteriores), y sólo con la práctica conseguirá la soltura y experiencia requerida. **OTROS MEDIOS DE APOYO**

M. M. ESPINOSA y M. DOMÍNGUEZ: Diseño asistido: campos de aplicación. Vídeo. Ed. UNED.

El alumno puede encontrar en su Centro Asociado estos interesantes videos, de 90 minutos de duración total, cuya visualización puede igualmente aclarar ideas y conceptos a los alumnos menos iniciados en la materia.

Existe también un curso virtual para la asignatura en la dirección: <https://serviweb.uned.es/ciberuned>

En dicho curso se albergan novedades de última hora u otra información adicional a la contenida en esta guía.

La UNED pone a disposición de los Centros Asociados un sistema de videoconferencia. Los profesores de la asignatura están a disposición de los Centros que lo soliciten para la realización de sesiones por videoconferencia con sus alumnos. Para detalles sobre el trámite a seguir para solicitar videoconferencias, consultar con el Centro Asociado. Igualmente, los alumnos que dispongan de correo electrónico pueden contactar con los profesores en la dirección: jlopez@ind.uned.es

### **IGUALDAD DE GÉNERO**

En coherencia con el valor asumido de la igualdad de género, todas las denominaciones que en esta Guía hacen referencia a órganos de gobierno unipersonales, de representación, o miembros de la comunidad universitaria y se efectúan en género masculino, cuando no se hayan sustituido por términos genéricos, se entenderán hechas indistintamente en género femenino o masculino, según el sexo del titular que los desempeñe.